# **UNIVERSIDADE DE SÃO PAULO NOME DA UNIDADE USP**

**José da Silva**

**Modelo para teses e dissertações em LATEX utilizando o Pacote USPSC**

**São Carlos**

**2023**

**José da Silva**

# **Modelo para teses e dissertações em LATEX utilizando o Pacote USPSC**

Dissertação/Tese apresentada ao Programa de Pós-Graduação em XXXXXXX da Unidade USP, Universidade de São Paulo, como parte dos requisitos para a obtenção do título de Mestre/Doutor em YYYYYYYYYYY.

Área de concentração: Nome da Área

Opção: Nome da Opção

Orientadora: Profa. Dra. Elisa Gonçalves Rodrigues

## **Versão original**

**São Carlos 2023**

É possível elaborar a ficha catalográfica em LaTeX ou incluir a fornecida pela Biblioteca. Para tanto observe a programação contida nos arquivos USPSCmodelo.tex e fichacatalografica.tex e/ou gere o arquivo fichacatalografica.pdf.

A biblioteca da sua Unidade lhe fornecerá um arquivo PDF com a ficha catalográfica definitiva, que deverá ser salvo como fichacatalografica.pdf no diretório do seu projeto.

### **ERRATA**

A errata é um elemento opcional, que consiste de uma lista de erros da obra, precedidos pelas folhas e linhas onde eles ocorrem e seguidos pelas correções correspondentes. Deve ser inserida logo após a folha de rosto e conter a referência do trabalho para facilitar sua identificação, conforme a ABNT NBR 14724 [\(Associação Brasileira de Normas Técnicas,](#page-38-0) [2011\)](#page-38-0).

Modelo de Errata:

SILVA, J. Modelo para teses e dissertações em IAT<sub>E</sub>X utilizando o Pacote **USPSC**. 2023. [53](#page-54-0) p. Dissertação/Tese (Mestrado/Doutorado) - Nome da Unidade USP, Universidade de São Paulo, São Carlos, 2023.

### **ERRATA**

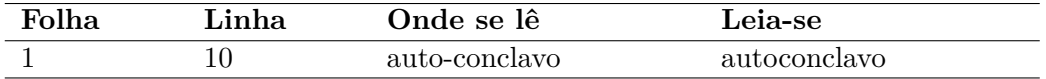

Folha de aprovação em conformidade com o padrão definido pela Unidade. No presente modelo consta como folhadeaprovacao.pdf

*Este trabalho é dedicado aos alunos da USP, como uma contribuição das Bibliotecas do Campus USP de São Carlos para o desenvolvimento e disseminação da pesquisa científica da Universidade.*

### **AGRADECIMENTOS**

Primeira frase do agradecimento .... Segunda frase .... Outras frases .... Última frase $\ldots$ 

*"O estudo, a busca da verdade e da beleza são domínios em que nos é consentido sermos crianças por toda a vida." Albert Einstein*

#### **RESUMO**

SILVA, J. Modelo para teses e dissertações em IAT<sub>F</sub>X utilizando o Pacote **USPSC**. 2023. [53](#page-54-0) p. Dissertação/Tese (Mestrado/Doutorado) - Nome da Unidade USP, Universidade de São Paulo, São Carlos, 2023.

O resumo deve ressaltar o objetivo, o método, os resultados e as conclusões do documento. A ordem e a extensão destes itens dependem do tipo de resumo (informativo ou indicativo) e do tratamento que cada item recebe no documento original. O resumo deve ser precedido da referência do documento, com exceção do resumo inserido no próprio documento. (. . . ) Salientamos que algumas Unidades exigem o titulo dos trabalhos acadêmicos em inglês, tornando necessário a inclusão das referências nos resumos e abstracts, o que foi adotado no **Modelo para TCC em LATEX utilizando a classe USPSC** e no **Modelo para** teses e dissertações em P*A*<sub>F</sub>X utilizando a classe USPSC. As palavras-chave devem figurar logo abaixo do resumo, antecedidas da expressão Palavras-chave:, separadas entre si por ponto e finalizadas também por ponto [\(Associação Brasileira de Normas Técnicas,](#page-38-1) [2003\)](#page-38-1).

**Palavras-chave**: LaTeX. Classe USPSC. Tese. Dissertação. Trabalho de conclusão de curso (TCC). Relatório.

### **ABSTRACT**

SILVA, J. Model for thesis and dissertations in  $\text{LATEX}$  using the USPSC **Package**. 2023. [53](#page-54-0) p. Dissertation/Thesis (Master/Doctor) - Nome da Unidade USP, Universidade de São Paulo, São Carlos, 2023.

This is the english abstract.

**Keywords**: LaTeX. USPSC class. Thesis. Dissertation. Conclusion course paper. Report.

### **LISTA DE FIGURAS**

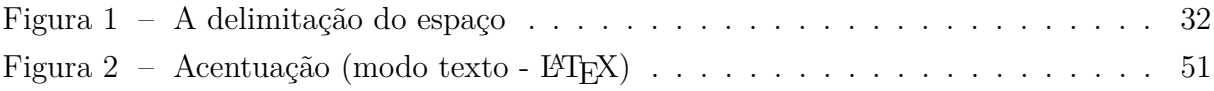

### **LISTA DE TABELAS**

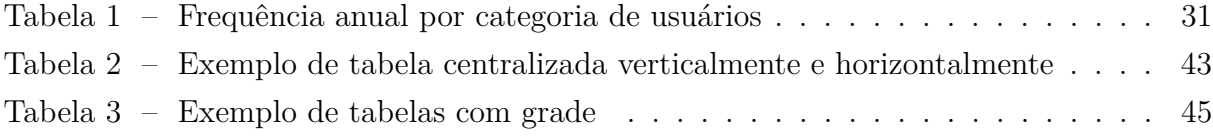

## **LISTA DE QUADROS**

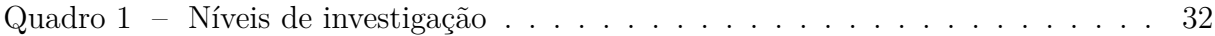

### **LISTA DE ABREVIATURAS E SIGLAS**

- ABNT Associação Brasileira de Normas Técnicas
- abnTeX ABsurdas Normas para TeX
- IBGE Instituto Brasileiro de Geografia e Estatística
- LaTeX Lamport TeX
- USP Universidade de São Paulo
- USPSC Campus USP de São Carlos

# **LISTA DE SÍMBOLOS**

- Γ Letra grega Gama
- Λ Lambda
- *ζ* Letra grega minúscula zeta
- ∈ Pertence

## **SUMÁRIO**

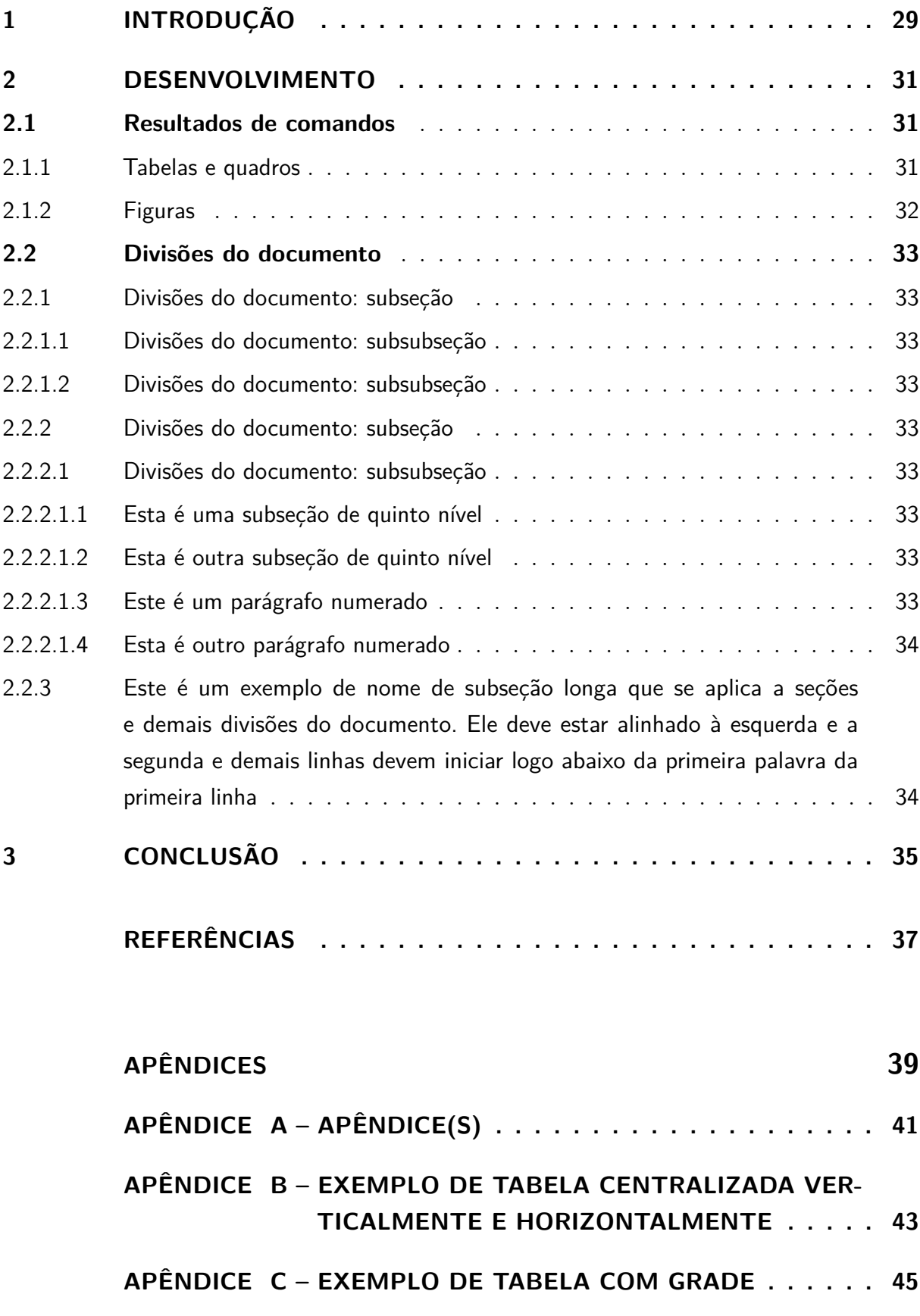

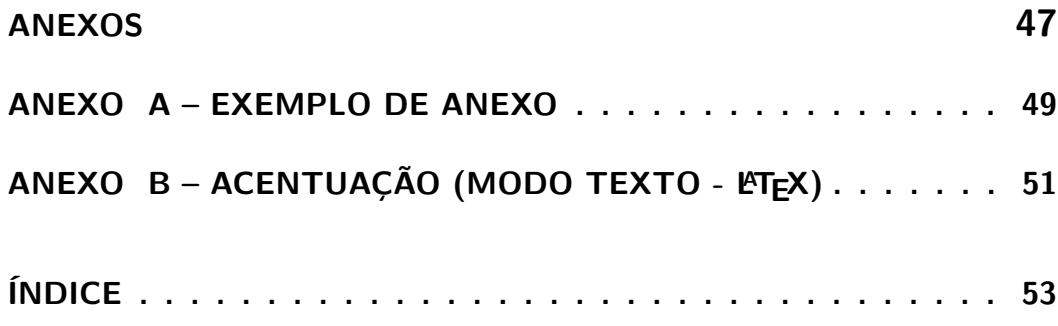

## <span id="page-30-0"></span>**1 INTRODUÇÃO**

Parte inicial do texto, que contém a delimitação do assunto tratado, objetivos da pesquisa e outros elementos necessários para apresentar o tema do trabalho [\(Universidade](#page-38-3) [de São Paulo,](#page-38-3) [2020\)](#page-38-3).

#### <span id="page-32-1"></span>**2 DESENVOLVIMENTO**

Este capítulo é parte principal do trabalho acadêmico e deve conter a exposição ordenada e detalhada do assunto. Divide-se em seções e subseções, em conformidade com a abordagem do tema e do método, abrangendo: revisão bibliográfica, materiais e métodos, técnicas utilizadas, resultados obtidos e discussão.

Abaixo são apresentados minimamente exemplos tabelas, quadros, divisões de documentos e outros itens. Consulte o **Tutorial do Pacote USPSC para modelos de trabalhos de acadêmicos em LaTeX - versão 3.2** para demais informações.

#### <span id="page-32-2"></span>**2.1 Resultados de comandos**

<span id="page-32-3"></span>2.1.1 Tabelas e quadros

O **Tutorial do Pacote USPSC para modelos de trabalhos de acadêmicos em LaTeX - versão 3.2** apresenta orientações completas e diversas formatações de tabelas, dentre elas a [Tabela 1,](#page-32-0) que é um exemplo de tabela alinhada que pode ser longa ou curta, conforme padrão do Instituto Brasileiro de Geografia e Estatística (IBGE).

| usuários      |                                              |
|---------------|----------------------------------------------|
|               | Categoria de Usuários Frequência de Usuários |
| Graduação     | 72%                                          |
| Pós-Graduação | 15%                                          |
| Docente       | 10%                                          |
| Outras        | $3\%$                                        |

<span id="page-32-0"></span>Tabela 1 – Frequência anual por categoria de usuários

Fonte: Elaborada pelos autores.

Nota: Exemplo de uma nota.

Anotações: Uma anotação adicional, que pode ser seguida de várias outras.

A formatação do quadro é similar à tabela, mas deve ter suas laterais fechadas e conter as linhas horizontais.

<span id="page-33-3"></span><span id="page-33-1"></span>

| Nível de In- Insumos |                                             | Sistemas                | Produtos           |
|----------------------|---------------------------------------------|-------------------------|--------------------|
| vestigação           |                                             | de Investi-             |                    |
|                      |                                             | gação                   |                    |
| Meta-nível           | Filosofia da Ciência                        | Epistemologia Paradigma |                    |
| Nível do ob-         | Paradigmas do metanível e evidên-   Ciência |                         | Teorias e modelos  |
| jeto                 | cias do nível inferior                      |                         |                    |
| Nível inferior       | Modelos e métodos do nível do ob- Prática   |                         | Solução de proble- |
|                      | jeto e problemas do nível inferior          |                         | mas                |

Quadro 1 – Níveis de investigação

Fonte: [Van Gigch e Pipino](#page-38-4) [\(1986\)](#page-38-4)

No **Tutorial do Pacote USPSC para modelos de trabalhos de acadêmicos em LaTeX - versão 3.2** são apresentados mais exemplos de quadros.

#### <span id="page-33-2"></span>2.1.2 Figuras

<span id="page-33-0"></span>Figuras podem ser criadas diretamente em LATEX, como o exemplo da [Figura 1.](#page-33-0)

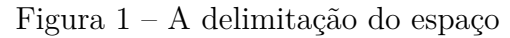

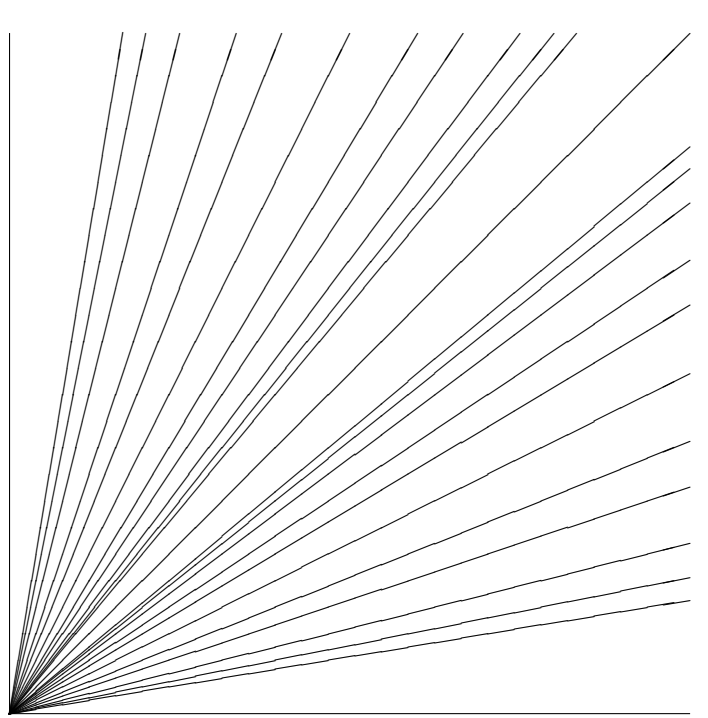

Fonte: [Equipe abnTEX2](#page-38-5) [\(2015\)](#page-38-5)

Consulte o **Tutorial do Pacote USPSC para modelos de trabalhos de acadêmicos em LaTeX - versão 3.2** para conhecer mais recursos referentes à figuras.

### <span id="page-34-0"></span>**2.2 Divisões do documento**

Esta seção exemplifica o uso de divisões de documentos em conformidade com a ABNT NBR 6024 [\(Associação Brasileira de Normas Técnicas,](#page-38-6) [2012\)](#page-38-6).

<span id="page-34-1"></span>2.2.1 Divisões do documento: subseção

Um exemplo de seção é a [seção 2.2.](#page-34-0) Esta é a [subseção 2.2.1.](#page-34-1)

<span id="page-34-2"></span>2.2.1.1 Divisões do documento: subsubseção

Isto é uma subsubsection do LATEX, mas é denominada de "subseção" porque no português não temos a palavra "subsubseção".

<span id="page-34-3"></span>2.2.1.2 Divisões do documento: subsubseção

Isto é outra subsubseção.

- <span id="page-34-4"></span>2.2.2 Divisões do documento: subseção Isto é uma subseção.
- <span id="page-34-5"></span>2.2.2.1 Divisões do documento: subsubseção Isto é mais uma subsubseção da [subseção 2.2.2.](#page-34-4)
- <span id="page-34-6"></span>2.2.2.1.1 Esta é uma subseção de quinto nível

Esta é uma seção de quinto nível. Ela é produzida com o seguinte comando:

\subsubsubsection{Esta é uma subseção de quinto nível}\label{sec-exemplo-subsubsubsection}

<span id="page-34-7"></span>2.2.2.1.2 Esta é outra subseção de quinto nível

Esta é outra seção de quinto nível.

<span id="page-34-8"></span>2.2.2.1.3 Este é um parágrafo numerado

Este é um exemplo de parágrafo numerado. Ele é produzido com o comando de parágrafo:

```
\paragraph{Este é um parágrafo numerado}\label{sec-exemplo-paragrafo}
```
A numeração entre parágrafos numerados e subsubsubseções são contínuas.

<span id="page-35-0"></span>2.2.2.1.4 Esta é outro parágrafo numerado

Este é outro parágrafo numerado.

<span id="page-35-1"></span>2.2.3 Este é um exemplo de nome de subseção longa que se aplica a seções e demais divisões do documento. Ele deve estar alinhado à esquerda e a segunda e demais linhas devem iniciar logo abaixo da primeira palavra da primeira linha

Observe que o alinhamento do título obedece esta regra também no sumário.

## <span id="page-36-0"></span>**3 CONCLUSÃO**

Apresentar as conclusões correspondentes aos objetivos ou hipóteses propostos para o desenvolvimento do trabalho, podendo incluir sugestões para novas pesquisas.

### **REFERÊNCIAS**

<span id="page-38-2"></span><span id="page-38-1"></span>ASSOCIAÇÃO BRASILEIRA DE NORMAS TÉCNICAS. **NBR 6028**: informação e documentação: resumo: apresentação. Rio de Janeiro, 2003. 2 p.

<span id="page-38-0"></span>ASSOCIAÇÃO BRASILEIRA DE NORMAS TÉCNICAS. **NBR 14724**: informação e documentação: trabalhos acadêmicos: apresentação. Rio de Janeiro, 2011. 11 p.

<span id="page-38-6"></span>ASSOCIAÇÃO BRASILEIRA DE NORMAS TÉCNICAS. **NBR 6024**: informação e documentação:numeração progressiva das seções de um documento: apresentação. Rio de Janeiro, 2012. 15 p.

<span id="page-38-7"></span>COMANDOS Básicos do LATEX. Juiz de Fora: UFJF, 2007. Disponível em: [http://www.fisica.ufjf.br/vwfme/comandoslatex.html.](http://www.fisica.ufjf.br/vwfme/comandoslatex.html) Acesso em: 25 abr. 2016.

<span id="page-38-5"></span>EQUIPE ABNTEX2. **Modelo canônico de trabalho acadêmico com abnTEX2**. [*S.l.: s.n.*], 2015. 75 p.

<span id="page-38-3"></span>UNIVERSIDADE DE SÃO PAULO. Agência USP de Gestão da Informação Acadêmica. **Diretrizes para apresentação de dissertações e teses da USP**: parte I (ABNT). 4. ed. São Paulo: AGUIA, 2020. 75 p. (Cadernos de Estudos, 9). Disponível em: [http:](http://www.livrosabertos.sibi.usp.br/portaldelivrosUSP/catalog/view/459/413/2006-1.pdf) [//www.livrosabertos.sibi.usp.br/portaldelivrosUSP/catalog/view/459/413/2006-1.pdf.](http://www.livrosabertos.sibi.usp.br/portaldelivrosUSP/catalog/view/459/413/2006-1.pdf) Acesso em: 13 ago. 2021.

<span id="page-38-4"></span>VAN GIGCH, J. P.; PIPINO, L. L. In search for a paradigm for the discipline of information systems. **Future Computing Systems**, v. 1, n. 1, p. 71–97, 1986.

<span id="page-40-0"></span>**APÊNDICES** 

## **APÊNDICE A – APÊNDICE(S)**

<span id="page-42-0"></span>Elemento opcional, que consiste em texto ou documento elaborado pelo autor, a fim de complementar sua argumentação, conforme a ABNT NBR 14724 [\(Associação Brasileira](#page-38-0) [de Normas Técnicas,](#page-38-0) [2011\)](#page-38-0).

Os apêndices devem ser identificados por letras maiúsculas consecutivas, seguidas de hífen e pelos respectivos títulos. Excepcionalmente, utilizam-se letras maiúsculas dobradas na identificação dos apêndices, quando esgotadas as 26 letras do alfabeto. A paginação deve ser contínua, dando seguimento ao texto principal. [\(Universidade de São Paulo,](#page-38-3) [2020\)](#page-38-3)

## <span id="page-44-2"></span><span id="page-44-1"></span>**APÊNDICE B – EXEMPLO DE TABELA CENTRALIZADA VERTICALMENTE E HORIZONTALMENTE**

A [Tabela 2](#page-44-0) exemplifica como proceder para obter uma tabela centralizada verticalmente e horizontalmente.

<span id="page-44-0"></span>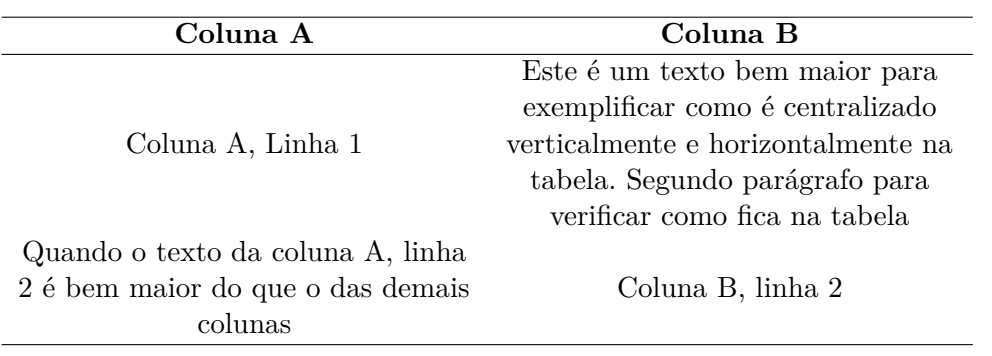

Tabela 2 – Exemplo de tabela centralizada verticalmente e horizontalmente

Fonte: Elaborada pelos autores.

# <span id="page-46-2"></span><span id="page-46-1"></span>**APÊNDICE C – EXEMPLO DE TABELA COM GRADE**

A [Tabela 3](#page-46-0) exemplifica a inclusão de traços estruturadores de conteúdo para melhor compreensão do conteúdo da tabela, em conformidade com as normas de apresentação tabular do IBGE.

<span id="page-46-0"></span>

| Coluna A | Coluna B |
|----------|----------|
|          |          |
|          |          |
|          |          |
|          |          |

Tabela 3 – Exemplo de tabelas com grade

Fonte: Elaborada pelos autores.

<span id="page-48-0"></span>**ANEXOS**

### **ANEXO A – EXEMPLO DE ANEXO**

<span id="page-50-0"></span>Elemento opcional, que consiste em um texto ou documento não elaborado pelo autor, que serve de fundamentação, comprovação e ilustração, conforme a ABNT NBR 14724. [\(Associação Brasileira de Normas Técnicas,](#page-38-0) [2011\)](#page-38-0).

O **ANEXO B** exemplifica como incluir um anexo em pdf.

# <span id="page-52-1"></span><span id="page-52-0"></span>ANEXO B - ACENTUAÇÃO (MODO TEXTO - LATEX)

Figura 2 – Acentuação (modo texto -  $L^2_F X$ )

\n
$$
\text{a} - \hat{a}
$$
\n

\n\n $\text{a} - \hat{a}$ \n

\n\n $\text{a} - \hat{a}$ \n

\n\n $\text{a} - \hat{a}$ \n

\n\n $\text{a} - \hat{a}$ \n

\n\n $\text{a} - \hat{a}$ \n

\n\n $\text{a} - \hat{a}$ \n

\n\n $\text{a} - \hat{a}$ \n

\n\n $\text{a} - \hat{a}$ \n

\n\n $\text{a} - \hat{a}$ \n

\n\n $\text{b} - \hat{a}$ \n

\n\n $\text{c} - \hat{a}$ \n

\n\n $\text{c} - \hat{a}$ \n

\n\n $\text{a} - \hat{a}$ \n

\n\n $\text{b} - \hat{a}$ \n

\n\n $\text{c} - \hat{a}$ \n

\n\n $\text{c} - \hat{a}$ \n

\n\n $\text{d} - \hat{a}$ \n

\n\n $\text{e} - \hat{a}$ \n

\n\n $\text{f} - \hat{a}$ \n

\n\n $\text{g} - \hat{a}$ \n

\n\n $\text{g} - \hat{a}$ \n

\n\n $\text{h} - \hat{a}$ \n

\n\n $\text{u} - \hat{a}$ \n

\n\n $\text{u} - \hat{a}$ \n

\n\n $\text{u} - \hat{a}$ \n

\n\n $\text{u} - \hat{a}$ \n

\n\n $\text{u} - \hat{a}$ \n

\n\n $\text{u} - \hat{a}$ \n

Fonte: Comandos [. . . ] [\(2007\)](#page-38-7)

# **ÍNDICE**

<span id="page-54-1"></span><span id="page-54-0"></span>figuras, [32](#page-33-3) filosofia, [32](#page-33-3)

tabelas, [43](#page-44-2) , [45](#page-46-2)